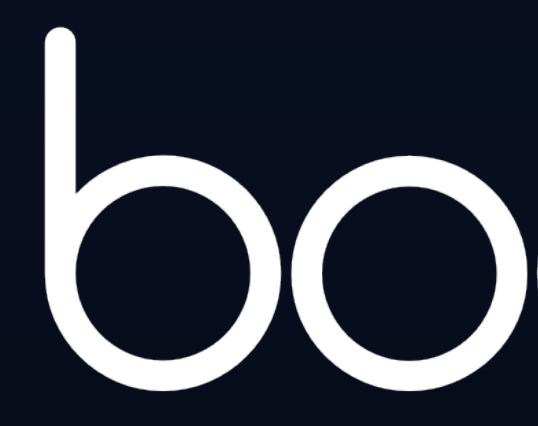

#### Python & SQL data processing with HPC efficiency

# bodooi

Co-founder and CTO at Bodo.ai

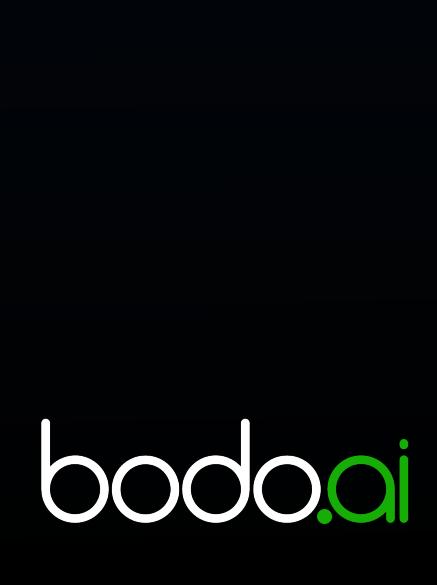

PhD, CS from UIUC with a focus on HPC (programming systems, energy efficiency)

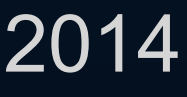

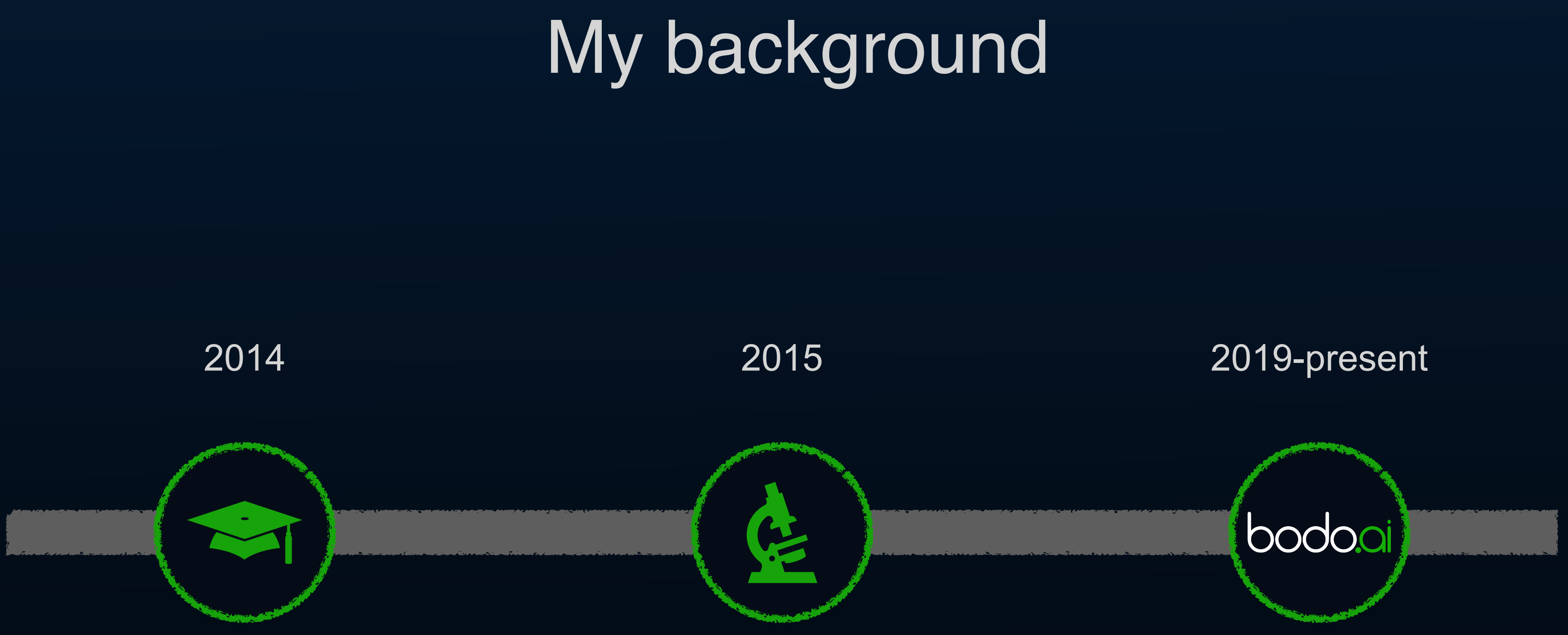

Research Scientist at Intel Labs/CMU working to democratize HPC for data analytics (Julia, Python)

## **Bodo is a high performance SQL & Python** compute engine with extreme efficiency.

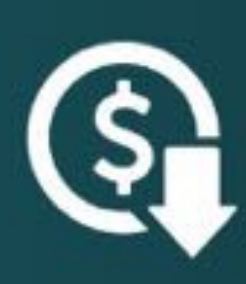

#### 50% lower cloud costs

Reduce costs of resource-intensive queries that disproportionately consume budgets

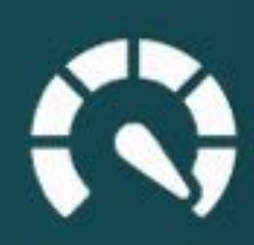

#### 10X faster performance

Faster, more efficient, more reliable - even at PB scale across thousands of cores.

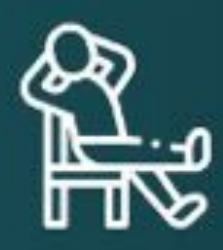

Pluggable compute, no changes to workflows No data migration, plugs into current workflow, Snowflake SQL compatible

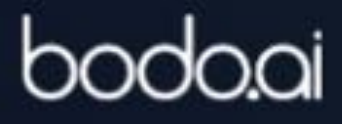

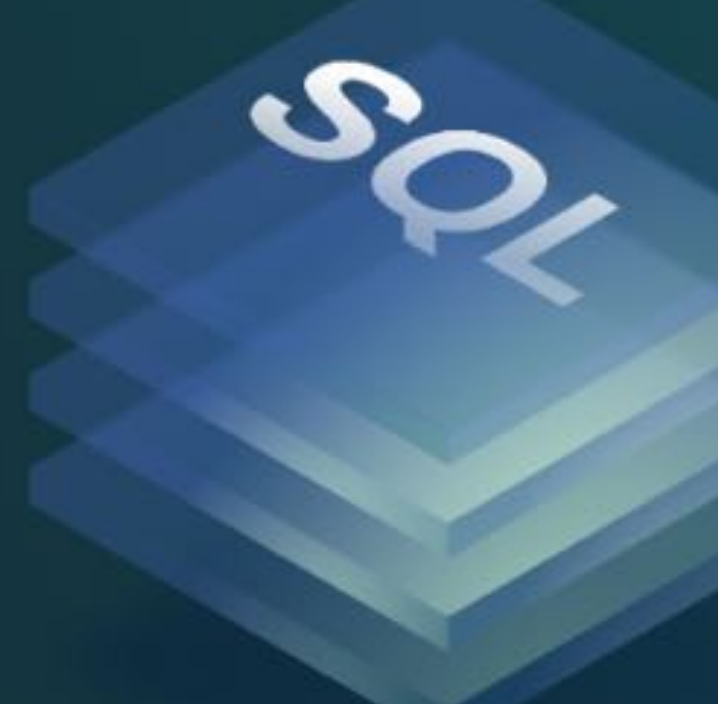

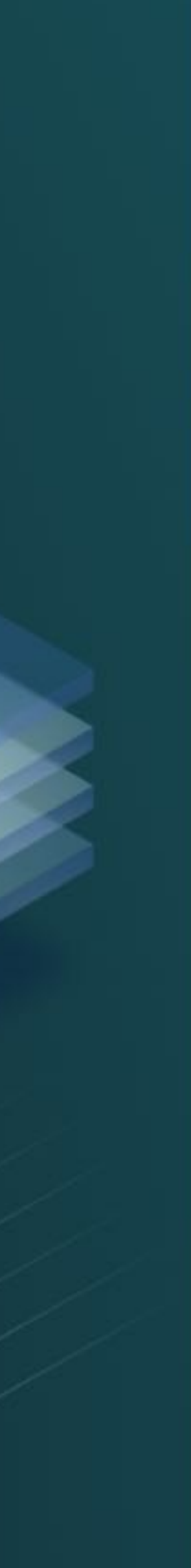

### Simplicity vs. Performance Gap

Low-Level MPI/Fortran Code

Fast & Scalable, but Complex

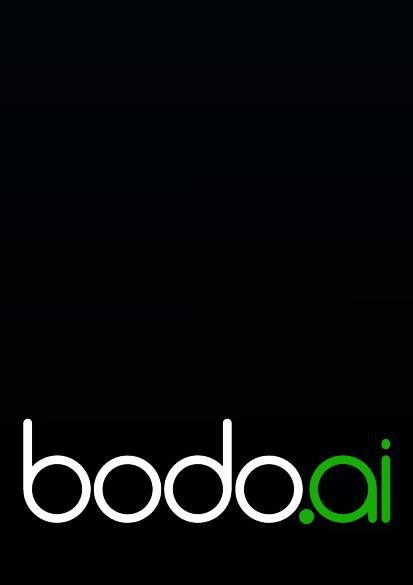

```
IF ( id < p - 1 ) THEN
    call MPI_SEND ( u2_local(i_local_hi), 1, &
     MPI_DOUBLE_PRECISION, id + 1, ltor, 
MPI_COMM_WORLD, &
     error)
    call MPI_RECV ( u2_local(i_local_hi + 1), 1, &
     MPI_DOUBLE_PRECISION, id + 1, rtol, 
MPI_COMM_WORLD, &
     status, error)
   ELSE
    x = 1.0D+00
    u2_local(i_local_hi + 1) = exact ( x, t )
END IF
```
High-Level Scripting Code

**df.rolling(9).apply(…)**

Simple, but Slow & Single Core

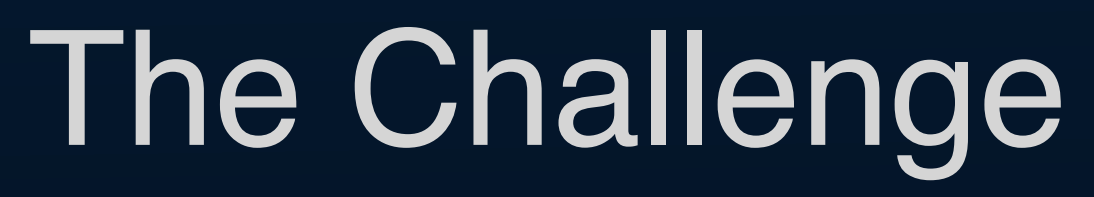

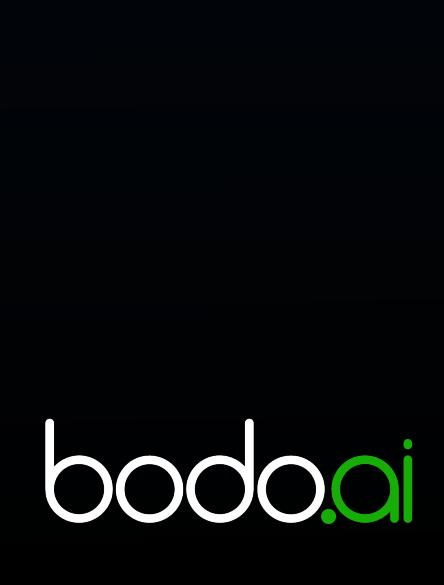

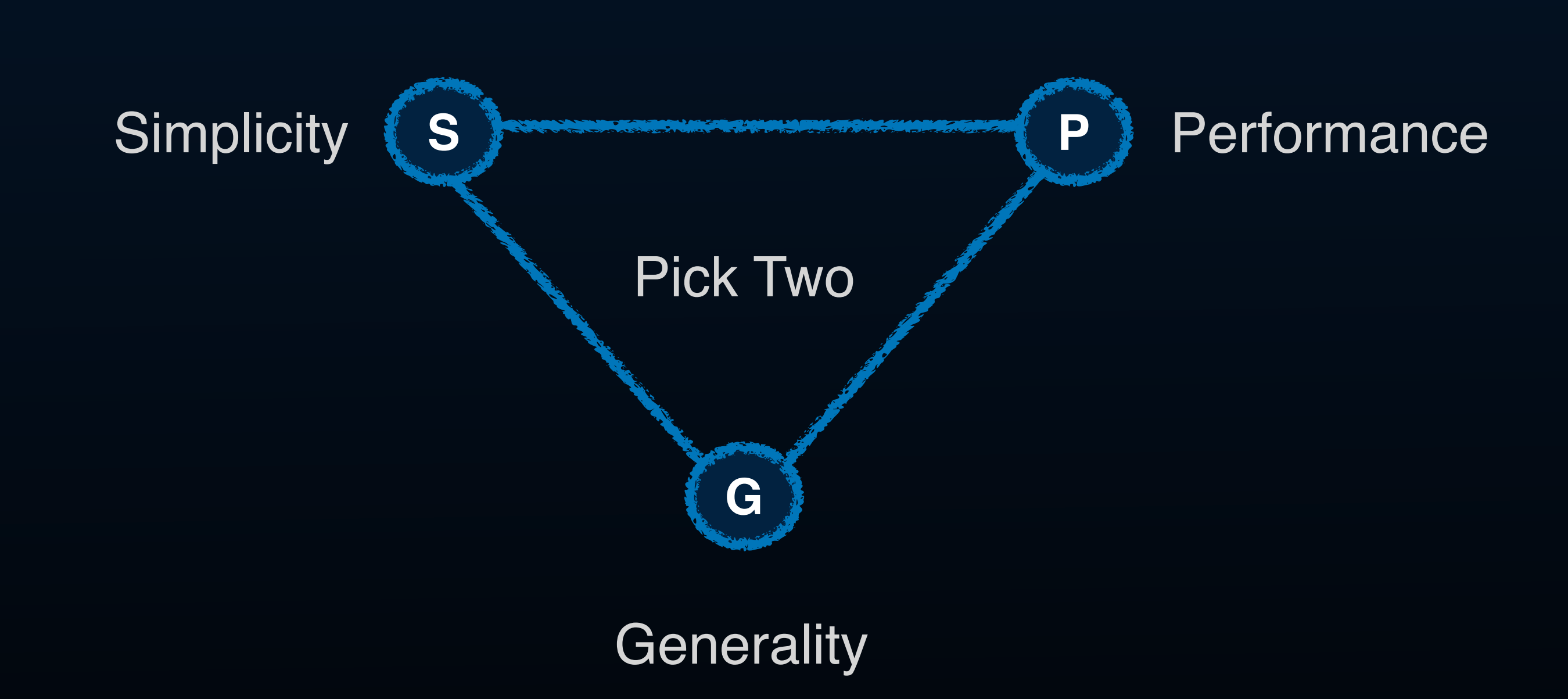

### The Challenge

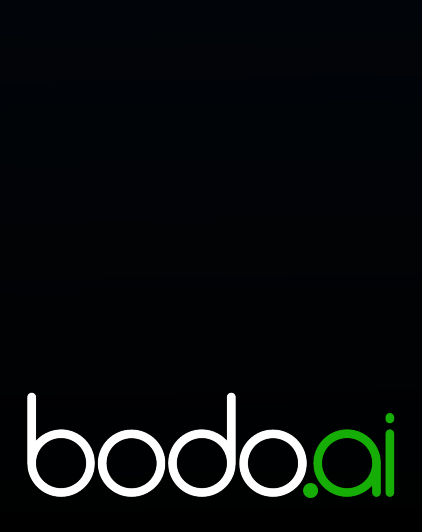

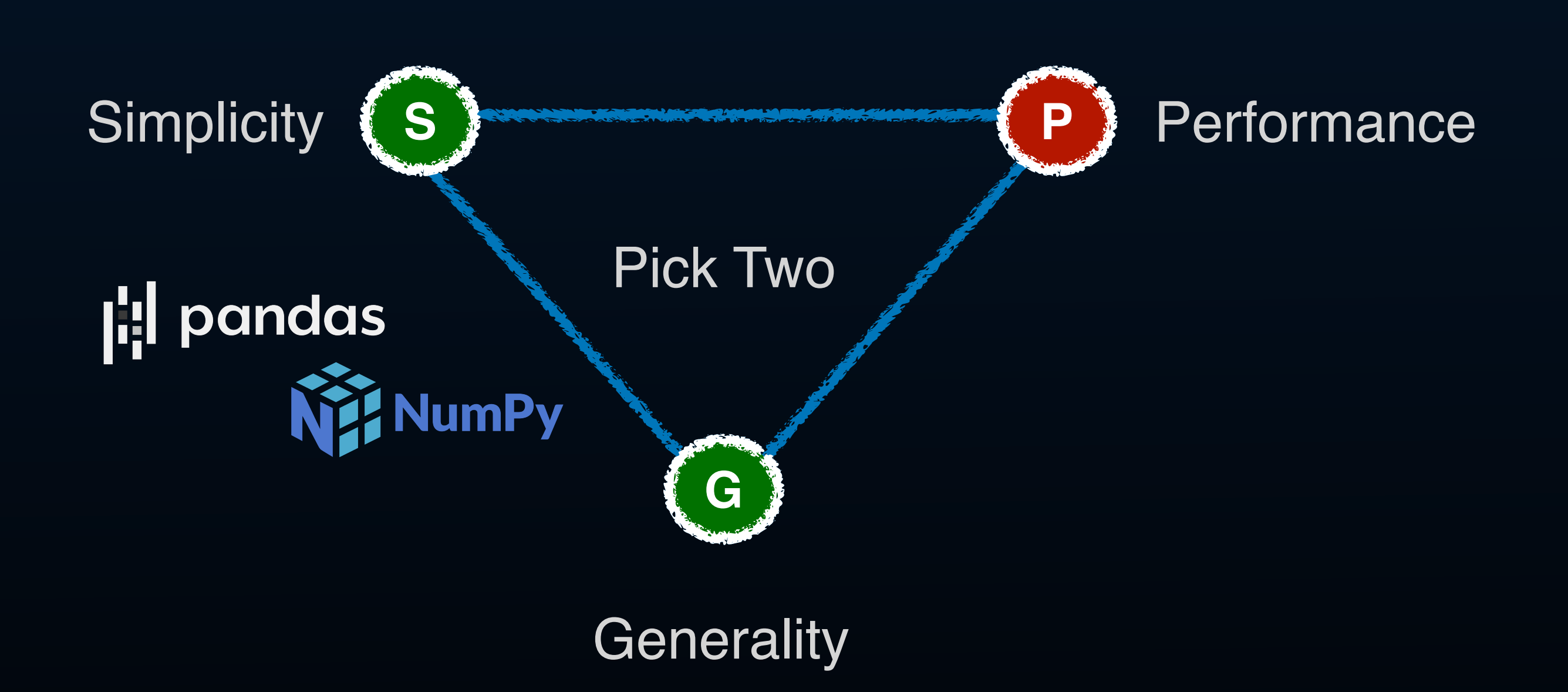

#### The Challenge

**Generality** 

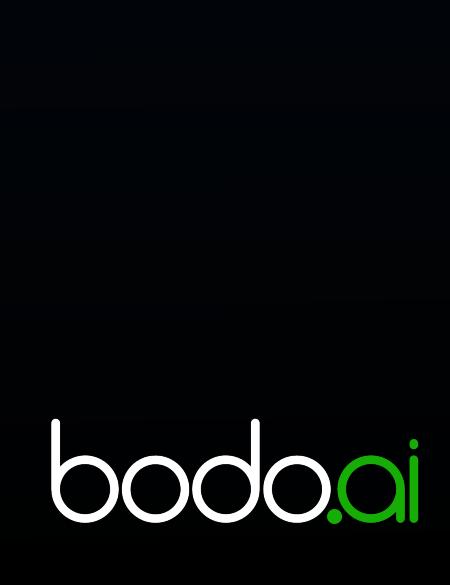

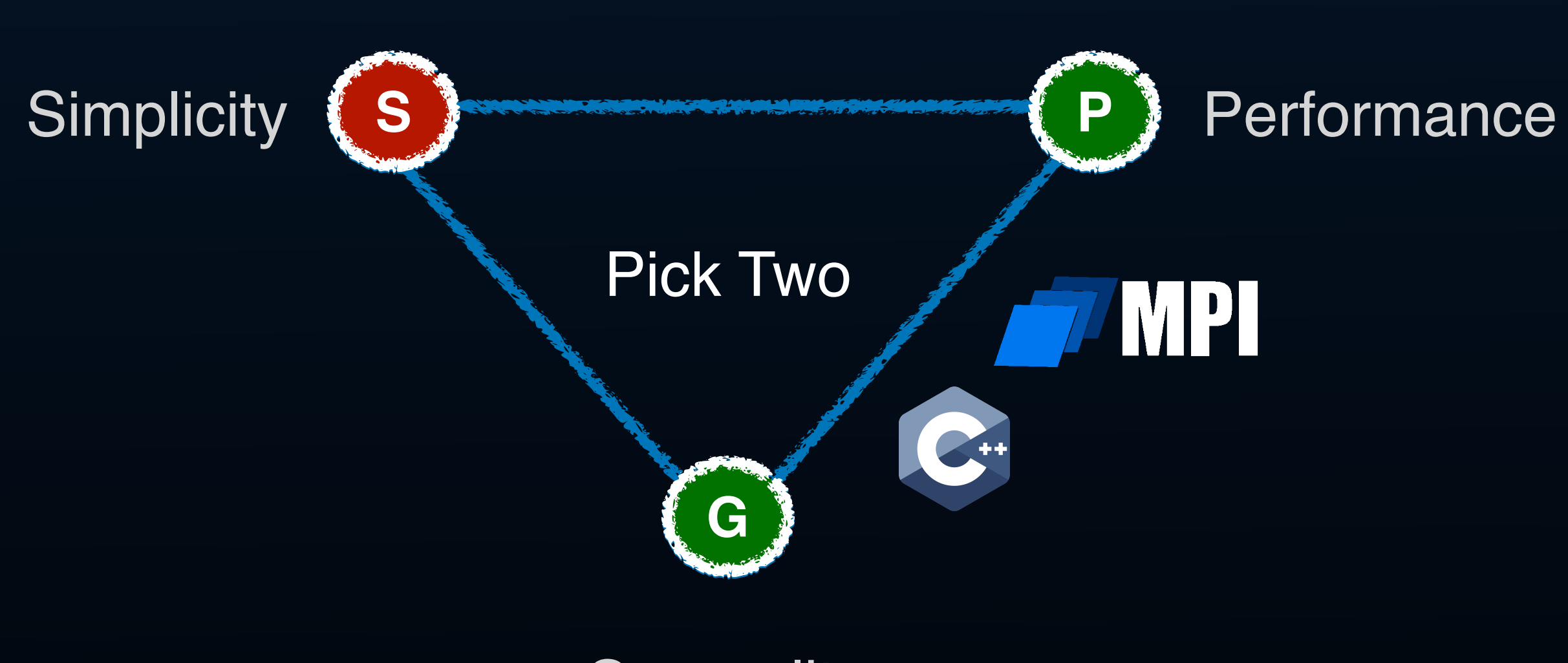

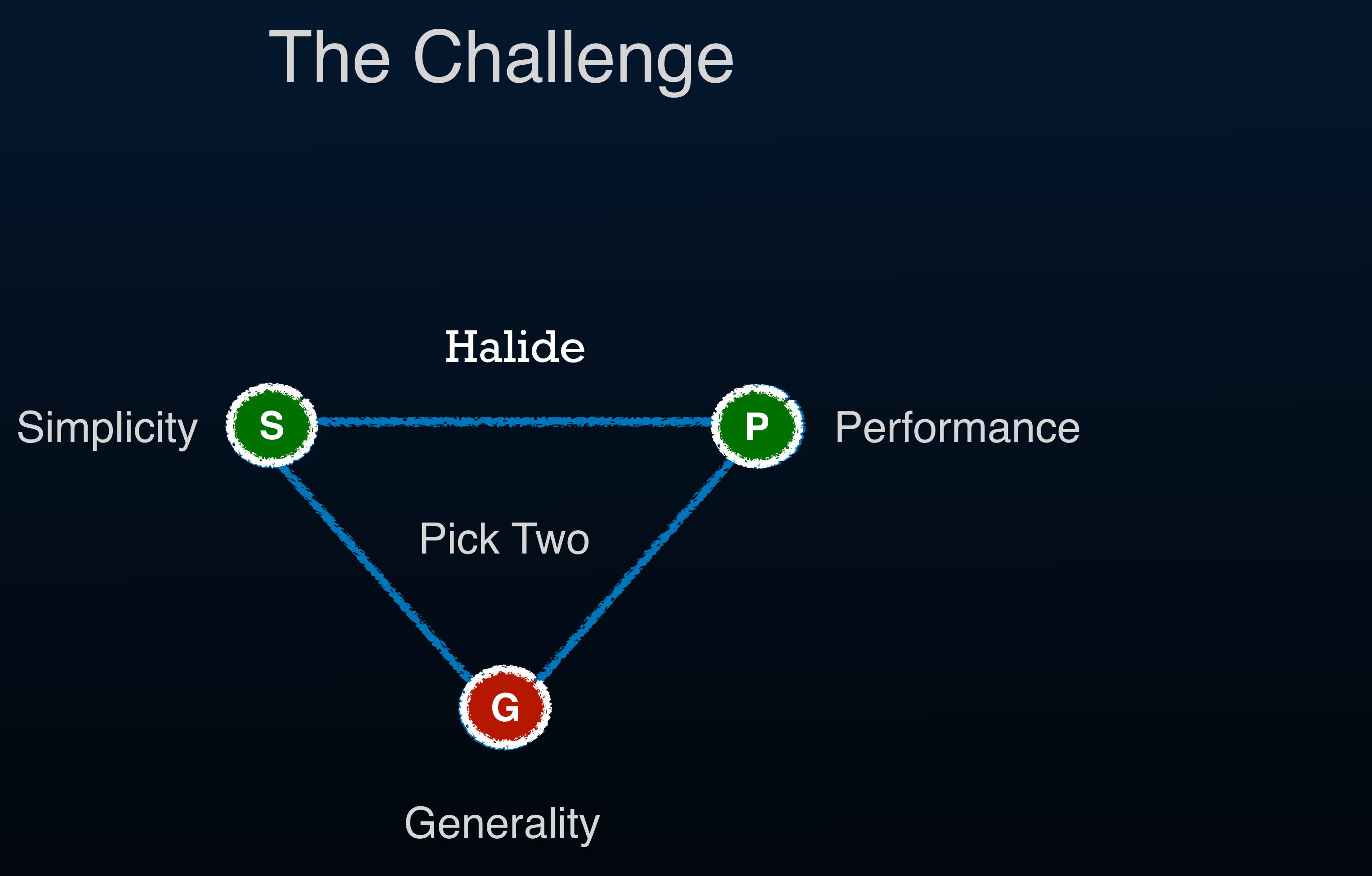

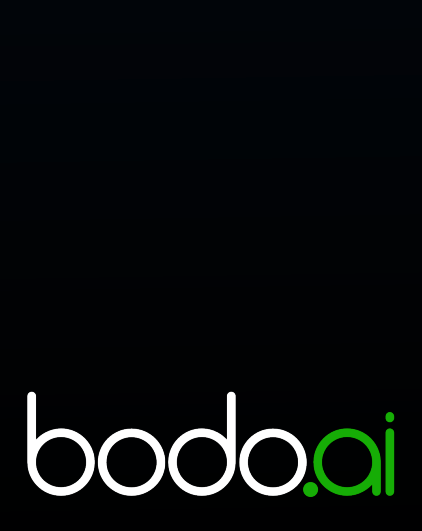

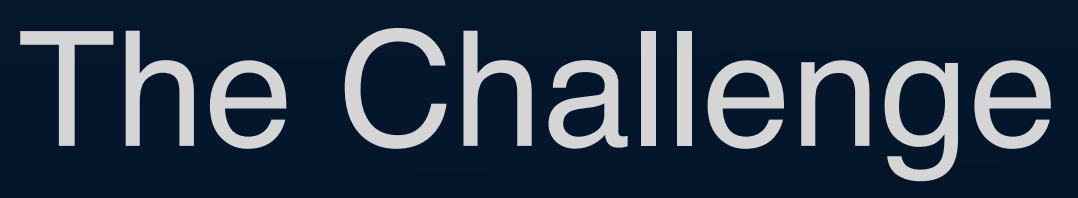

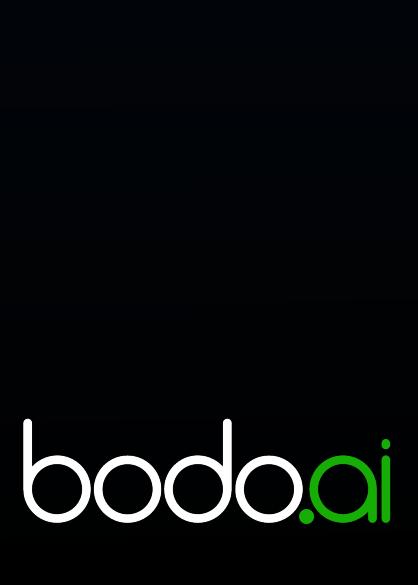

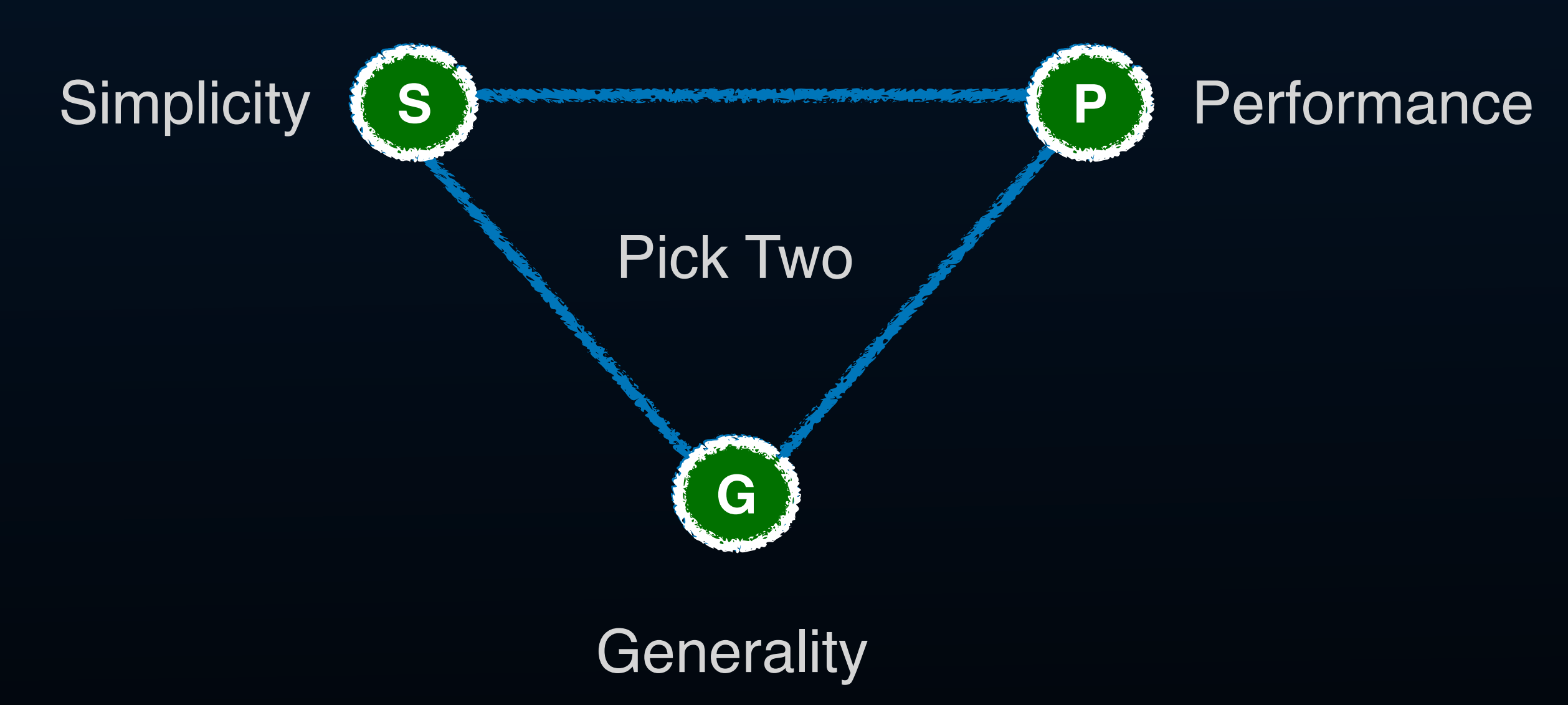

"Holy grail" solution: Automatic compiler parallelization of simple code for general data problems

#### Bodo Example Code

```
@bodo.jit
def example():
 table = pd.read_parquet('data_parquet')
 data = table[table['A'].str.contains('ABC*', regex=True)]
 stats = data['B'].describe()
 print(stats) HPC Scaling
```
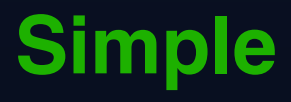

Native Python APIs and no "Pandas-Like" API Layers

115X speed up on 4 nodes

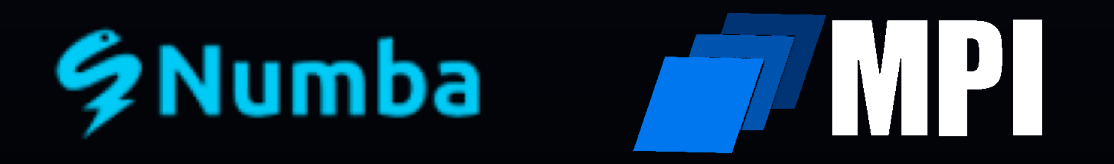

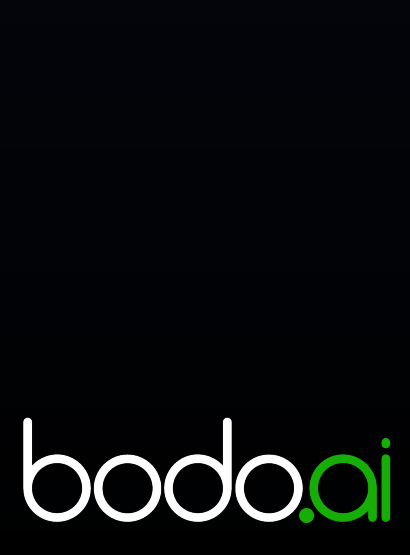

 \$ conda install bodo -c bodo.ai -c conda-forge \$ mpiexec -n 224 python ./process\_data.py

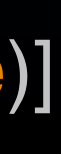

## Bridging Simplicity-Performance Gap

Scalability &<br>Performance Performance Scalability &

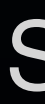

bodooi 

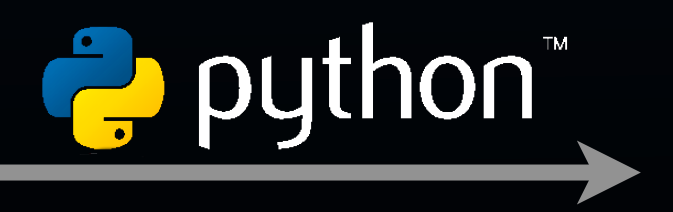

**Simplicity** 

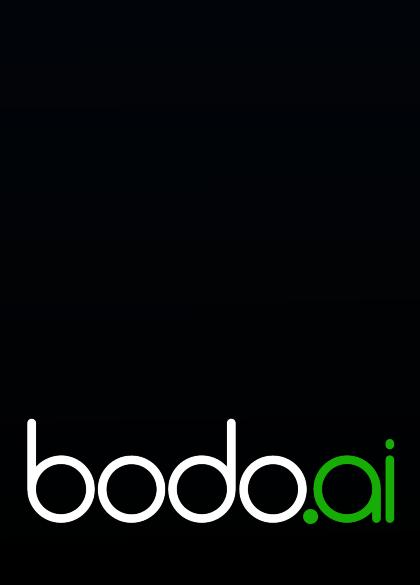

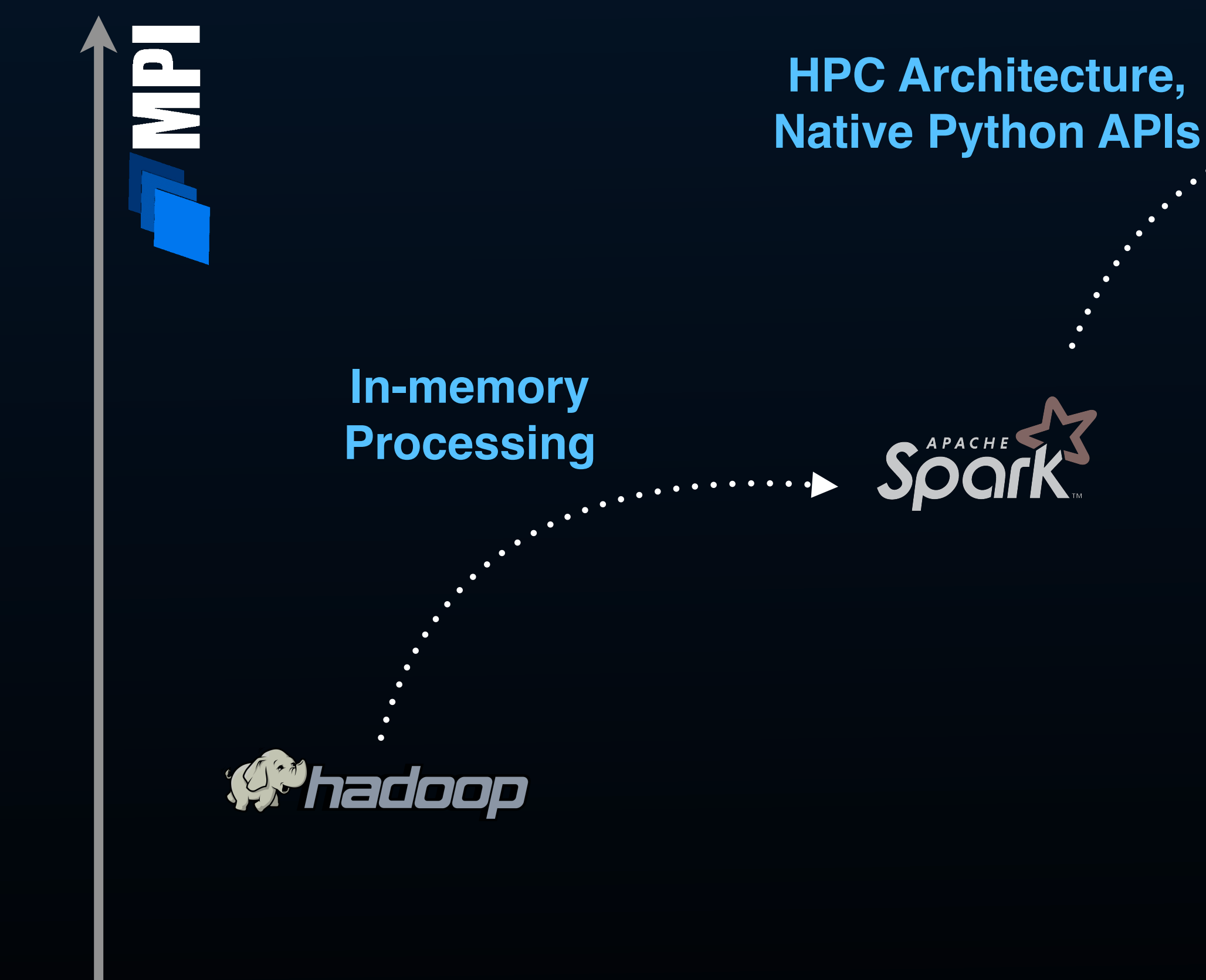

#### **Bodo Demo**

#### **Notebook Examples**

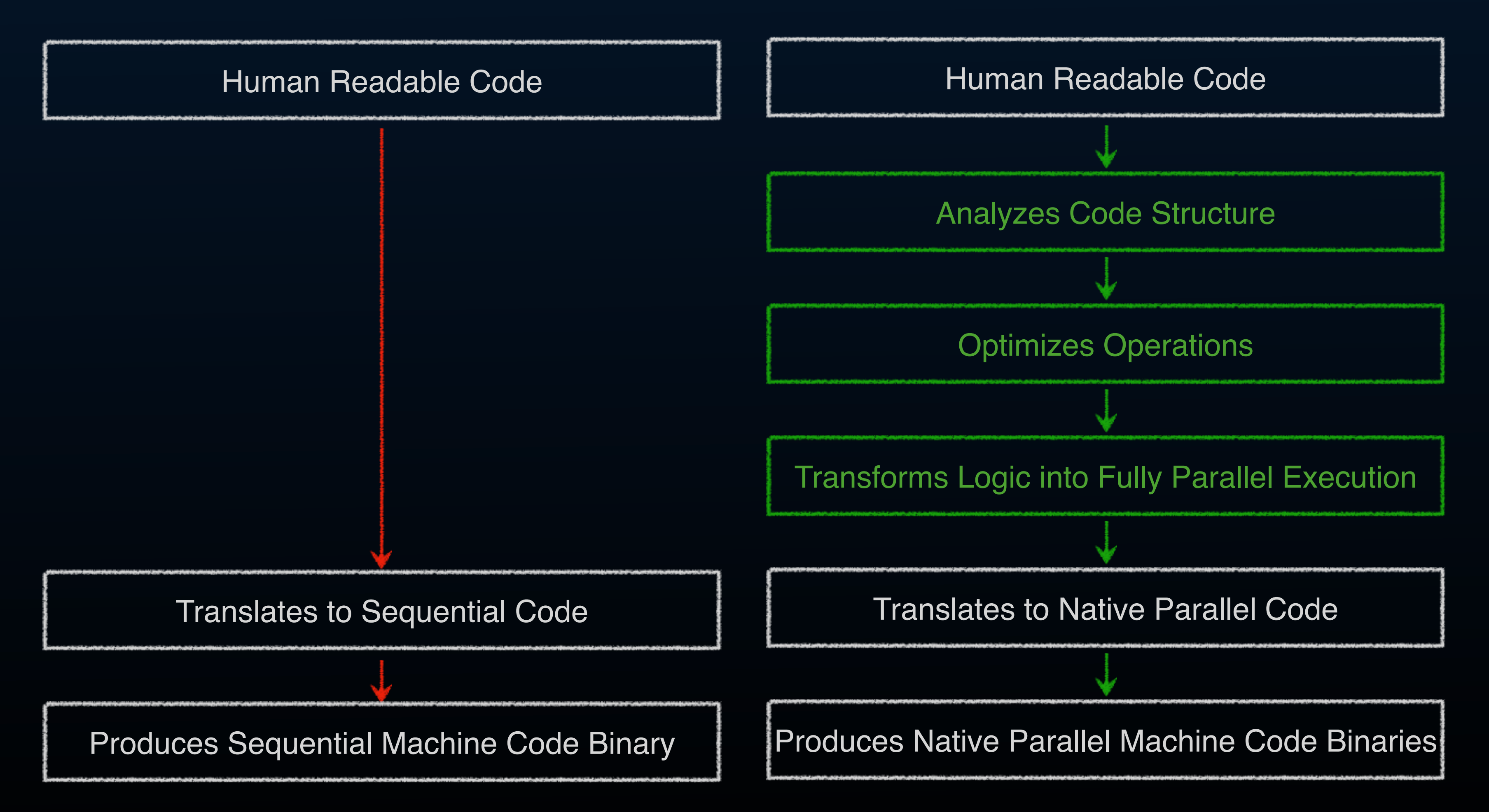

#### bodo.ai Inferential Compiler

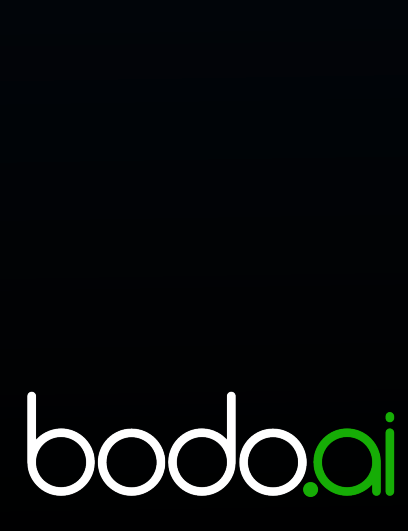

## **Inferential Compiler Technology**

#### **Ordinary Compiler**

## Automatic parallelization challenge

#### **Previous Work**

- Analyze loops and memory access patterns in C or Fortran<sup>1,2</sup>
- Example: use integer programming to explore decision search space<sup>1</sup>

- Dynamic typing
- Complex data structures like dataframes

#### **Addition Challenges of Python:**

- Focus on high-level APIs, not loops
- Treat Pandas/Numpy as deeply embedded DSLs
- High-level API semantics assist with parallelization

#### **Bodo Approach3**

1 Kennedy and Kremer, "Automatic data layout for high performance Fortran", SC'95

2 Eigenmann et al,"On the automatic parallelization of the Perfect Benchmarks", TPDS'98

<sup>3</sup> Totoni et al, "HPAT: high performance analytics with scripting ease-of-use", ICS'17

**DO i=1,n DO j=1,m work(j) = … ENDDO**

 **… DO j=1,m work(j) = … ENDDO ENDDO**

**CDOALL i=1,n REAL work(1:m) DO j=1,m work(j) = … ENDDO … DO j=1,m … = work(j) ENDDO ENDDO**

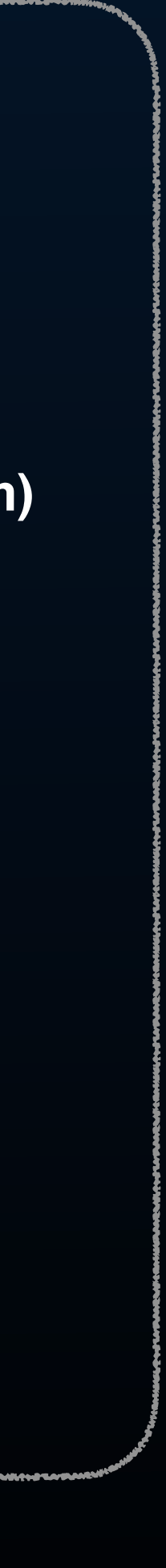

**bodo.a** 

#### **The Array Privatization Transformation**

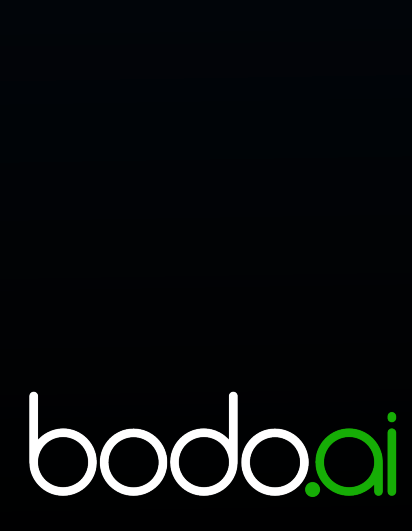

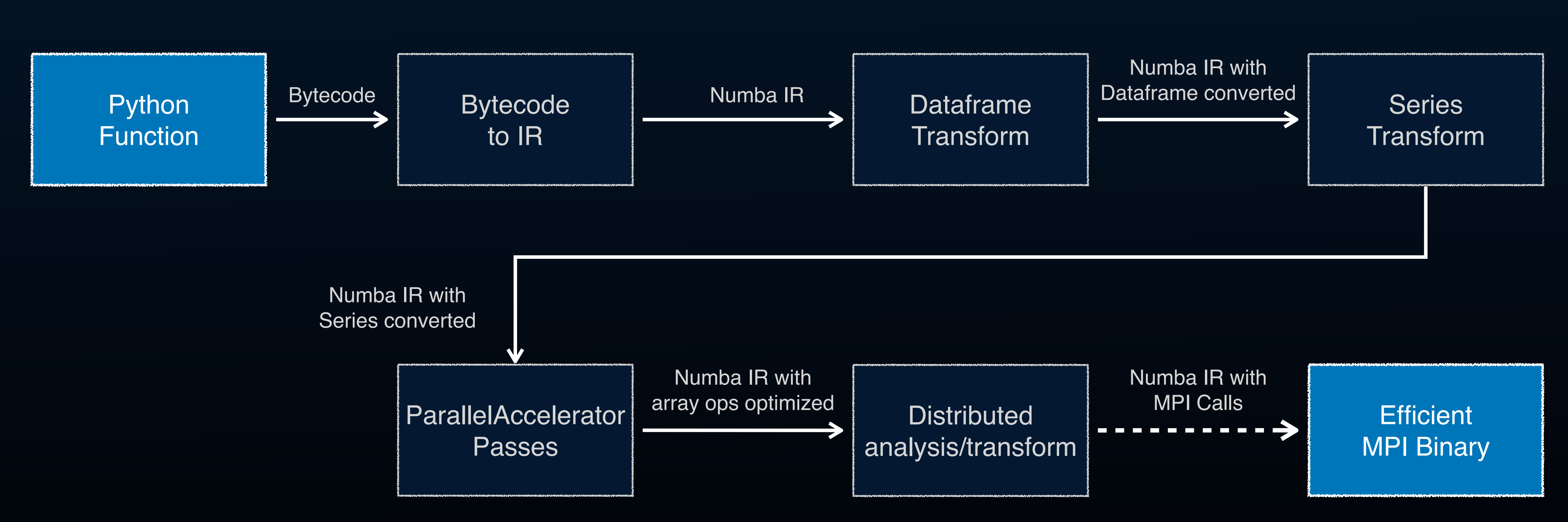

## Compiler Engine

## Automatic Parallelization Approach

Exploit analytics program properties:

- High-level Pandas/Numpy operations are implicitly parallel
- Map/reduce + relational parallel patterns
	- One-dimensional block distribution of data and compute
	- "Big" collections are distributed, "small" collections are replicated
	- Generate efficient Single Program Multiple Data (SPMD) binary

Data flow compiler algorithm:

- *Transfer* functions for operations
- *Fixed-point iteration* converges to optimal solution

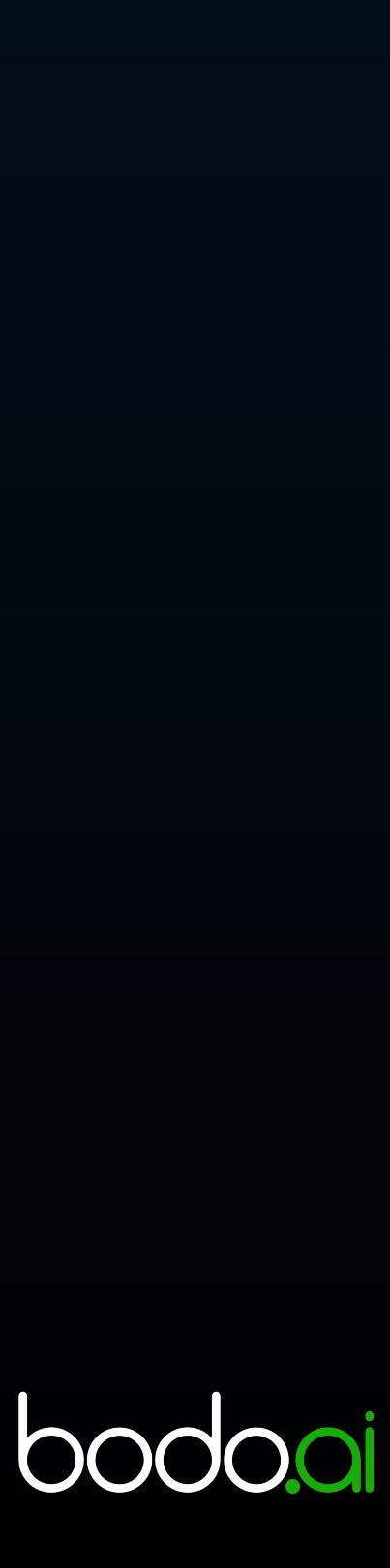

#### Data Flow Framework

#### **Distribution meet-semilattice**

 $L = \{1D_B, 2D_{BC}, REP\}$  $REP \leq 2D_{BC} \leq 1D_B$  $\perp = REP, T = 1D_R$ 

$$
\begin{array}{c}\n1D_B \\
\downarrow \\
2D_{BC} \\
\downarrow \\
REP\n\end{array}
$$

#### *Transfer function for each node type*

- Based on high-level semantics
- Overall program transfer function:  $(D)$
- Solve using fixed-point iteration
- Converges with monotone transfer functions

#### **meet operator**  $\land$

 $D_a: A \to L$  $\boxed{D_p : P \rightarrow L}$ 

$$
(D_a, D_p) = F(D_a, D_p)
$$

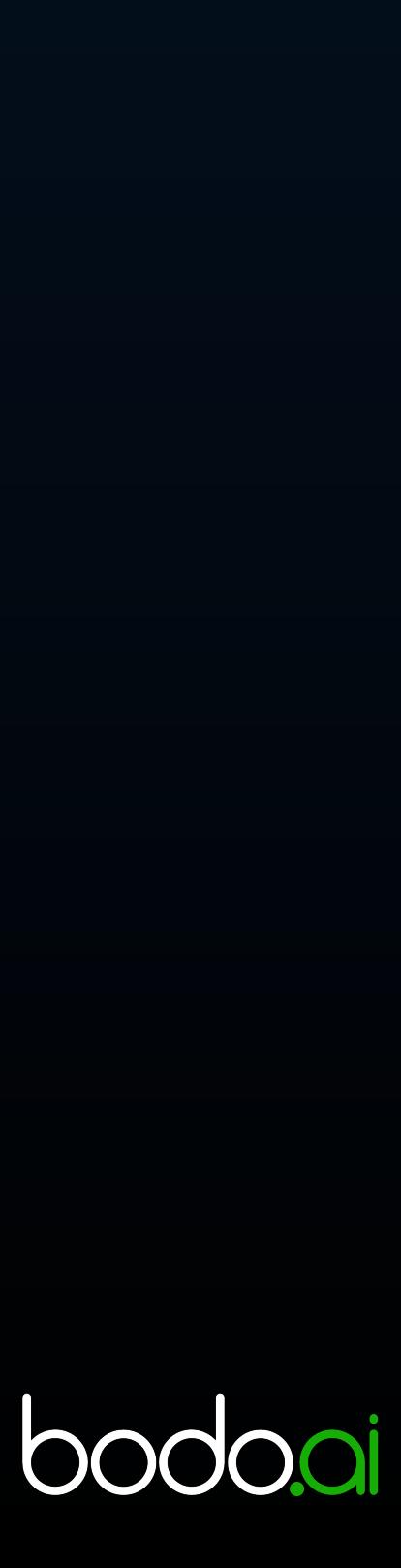

#### **Function calls:**  $f_{c(x_1, x_2,...)} : D_a(x_1), D_a(x_2), ... = knownCalls(c)(D_a(x_1), D_a(x_2), ...)$  $f_{unknownCall(x_1, x_2,...)}: D_a(x_1) = D_a(x_2) = ... = REP$

### Transfer Functions

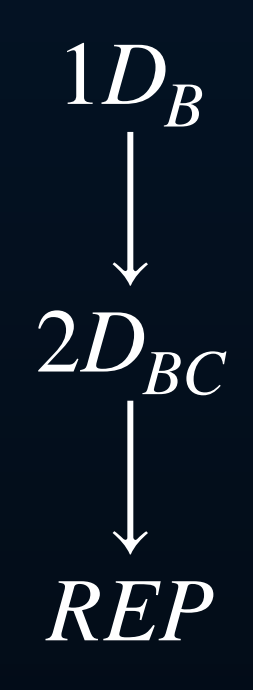

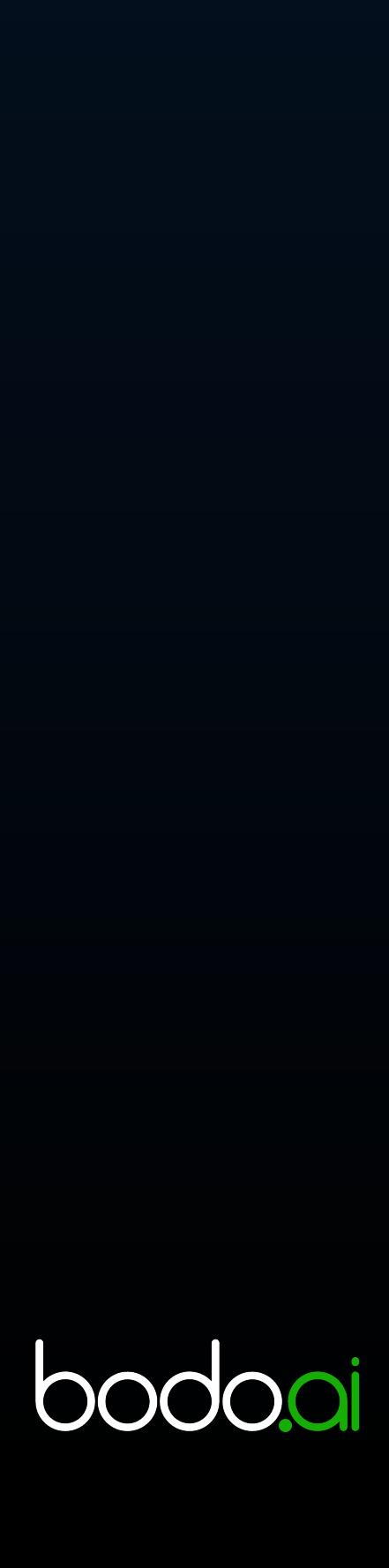

**Arguments:**  $A_{g(x)} : D_a(x) = getArgFlagS(x)$ 

#### **Join:**  $f_{Join(x_1,x_2,...)}$ :  $D_a(x_1) = D_a(x_2) = ... = D_a(x_1) \wedge D_a(x_2) \wedge ...$

**Assigments:**  
\n
$$
f_{l=r}: D_a(l) = D_a(r) = D_a(l) \wedge D_a(r)
$$
  $f_{Ar_l}$ 

#### **Binary Ops:** *f*  $D_{a}(r_{1}) + r_{2}: D_{a}(l) = D_{a}(r_{1}) = D_{a}(r_{2}) = D_{a}(l) \wedge D_{a}(r_{1}) \wedge D_{a}(r_{2})$

## Automatic Parallelism Extraction

1D block distribution

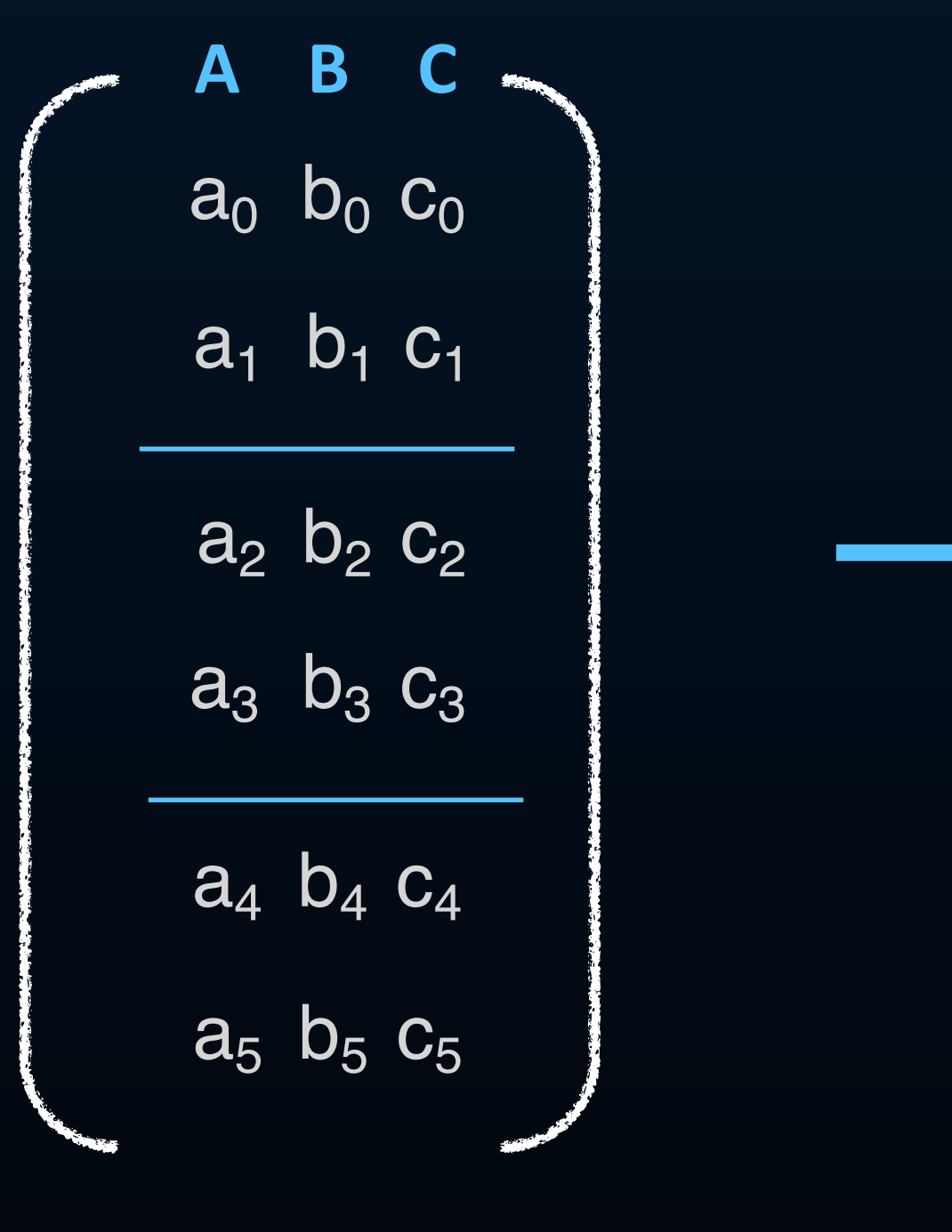

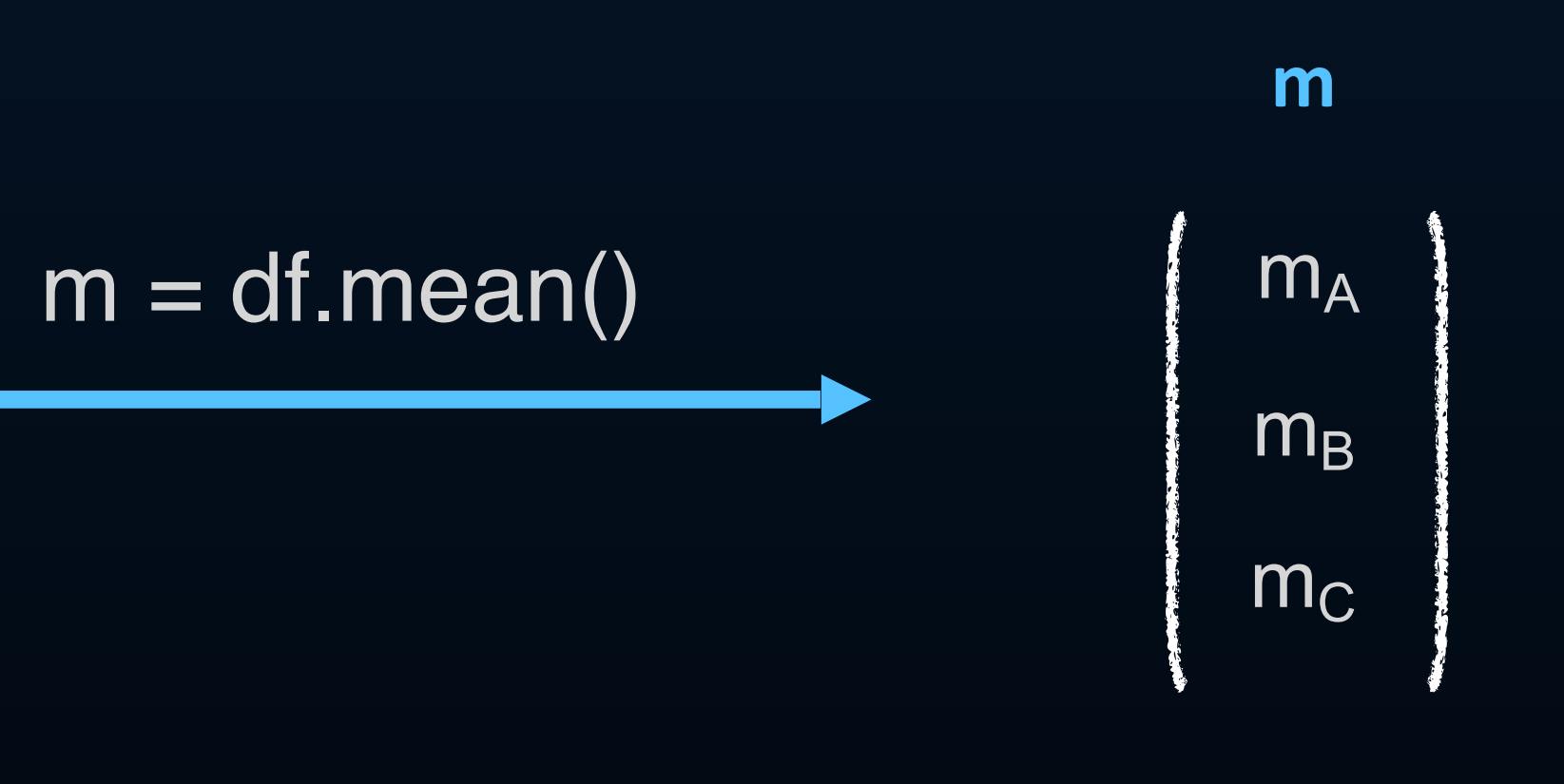

replicated

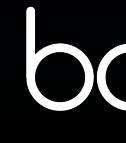

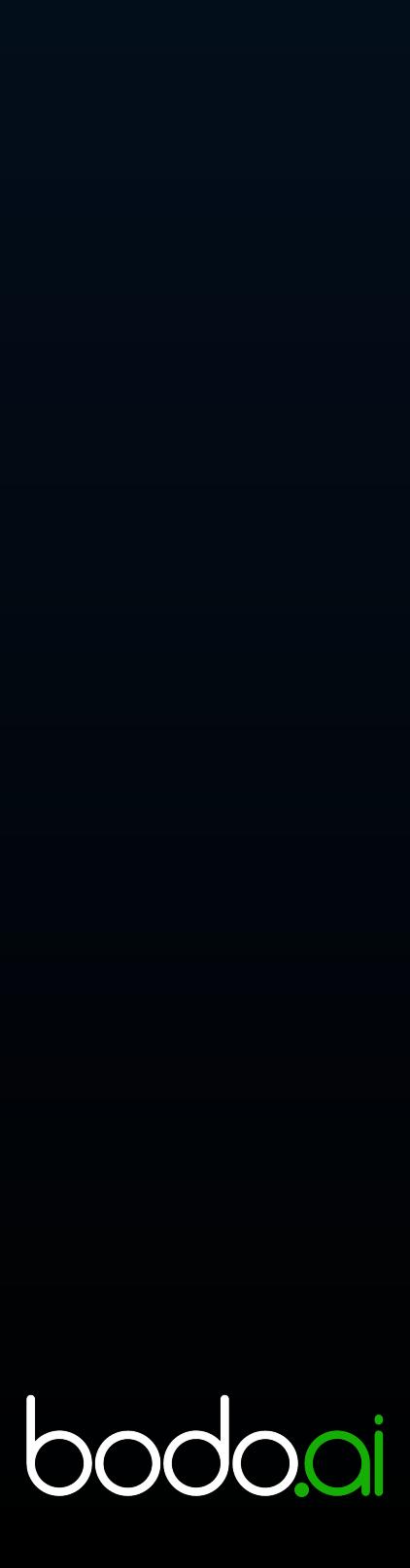

**df**

## **Automatic Distribution**

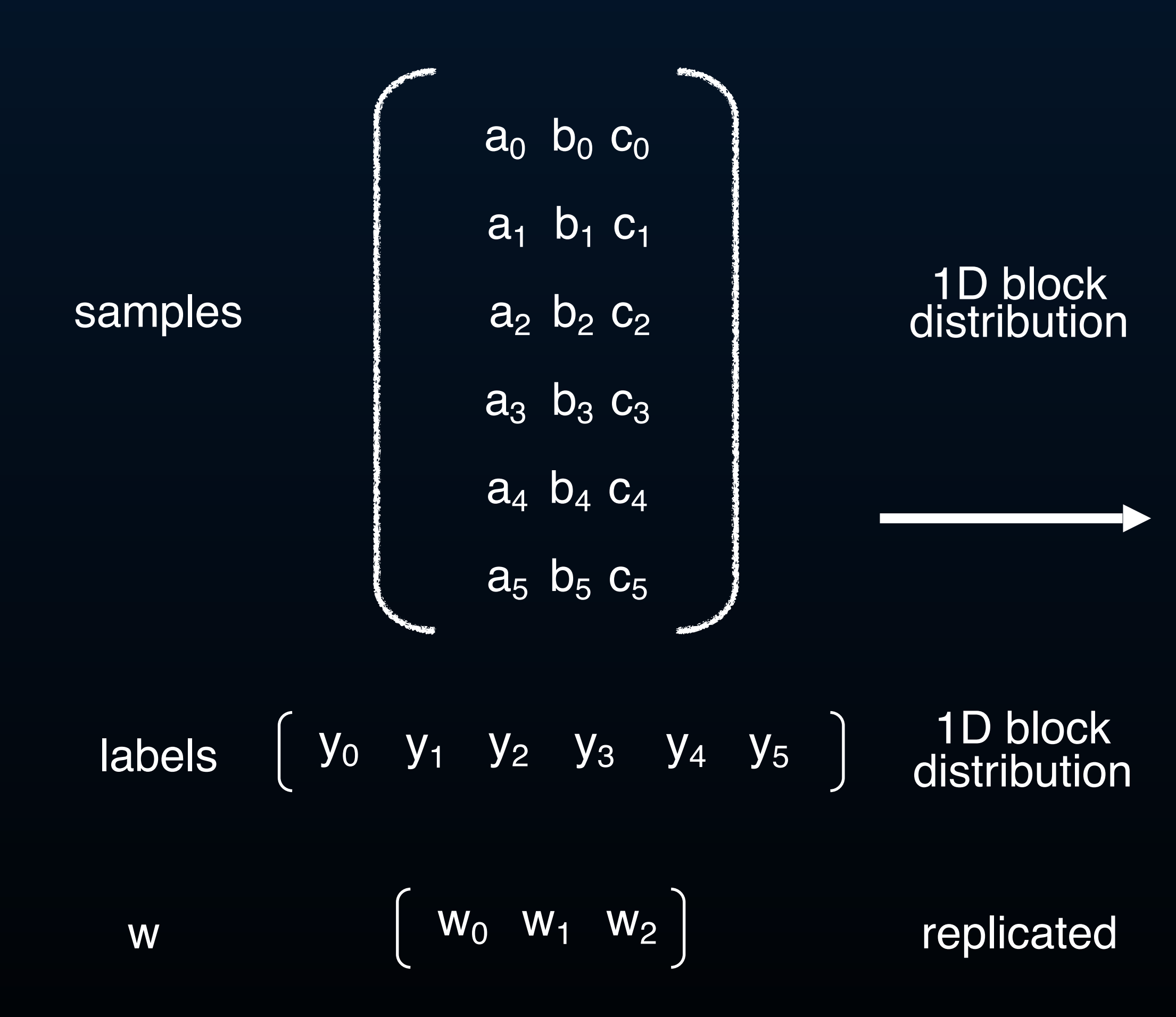

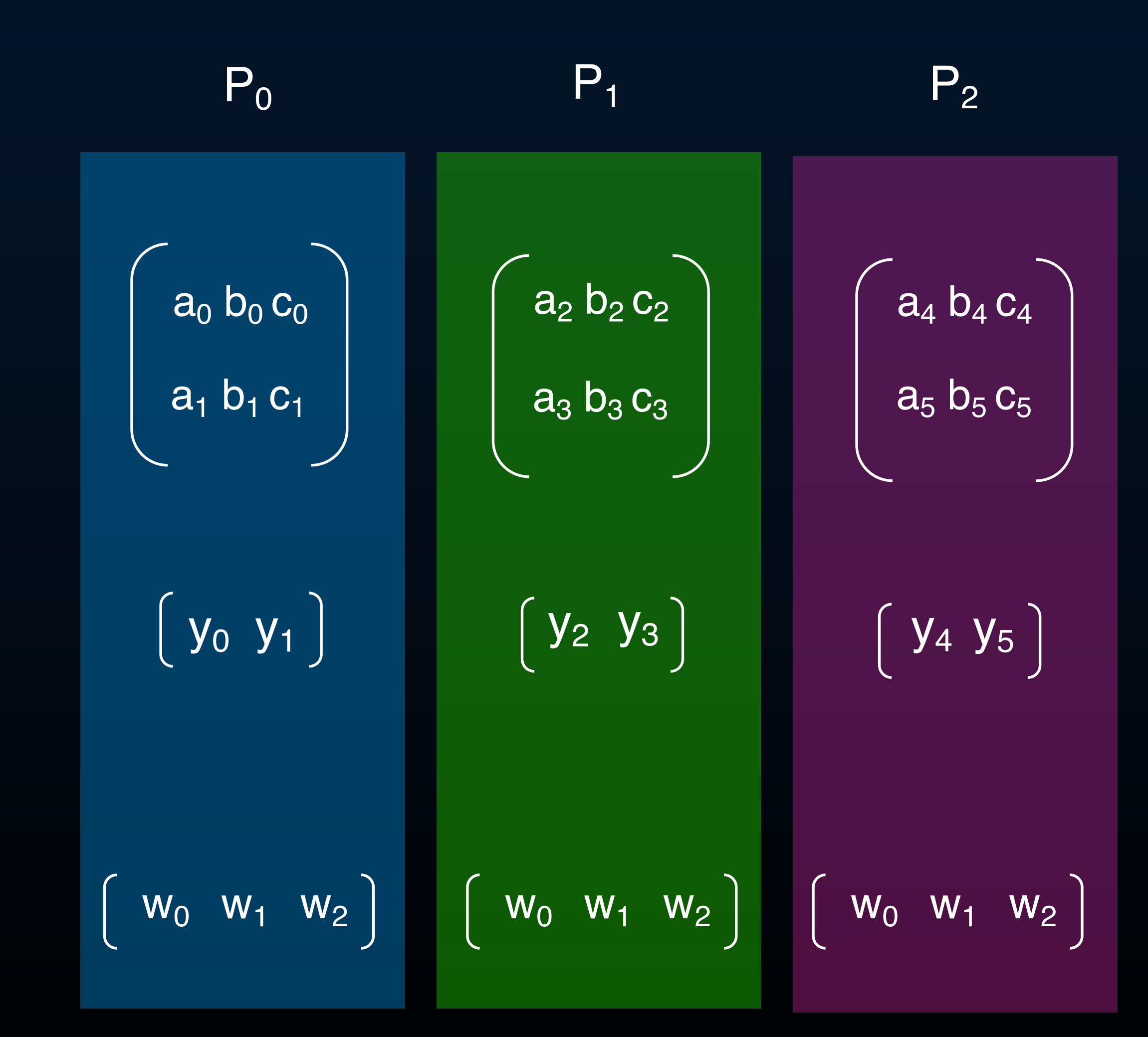

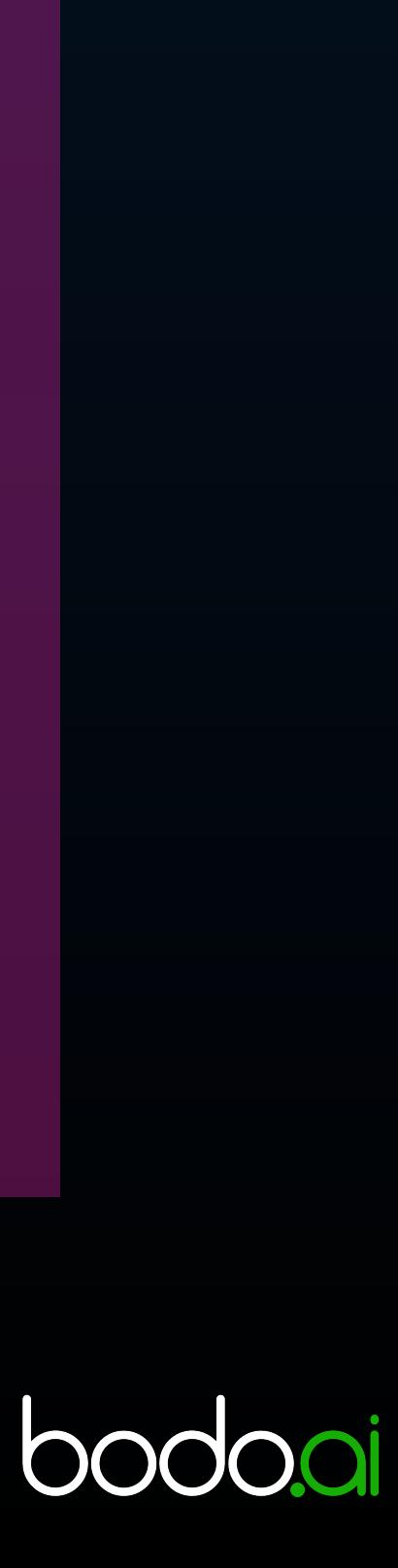

### **Data Parallelism Extraction**

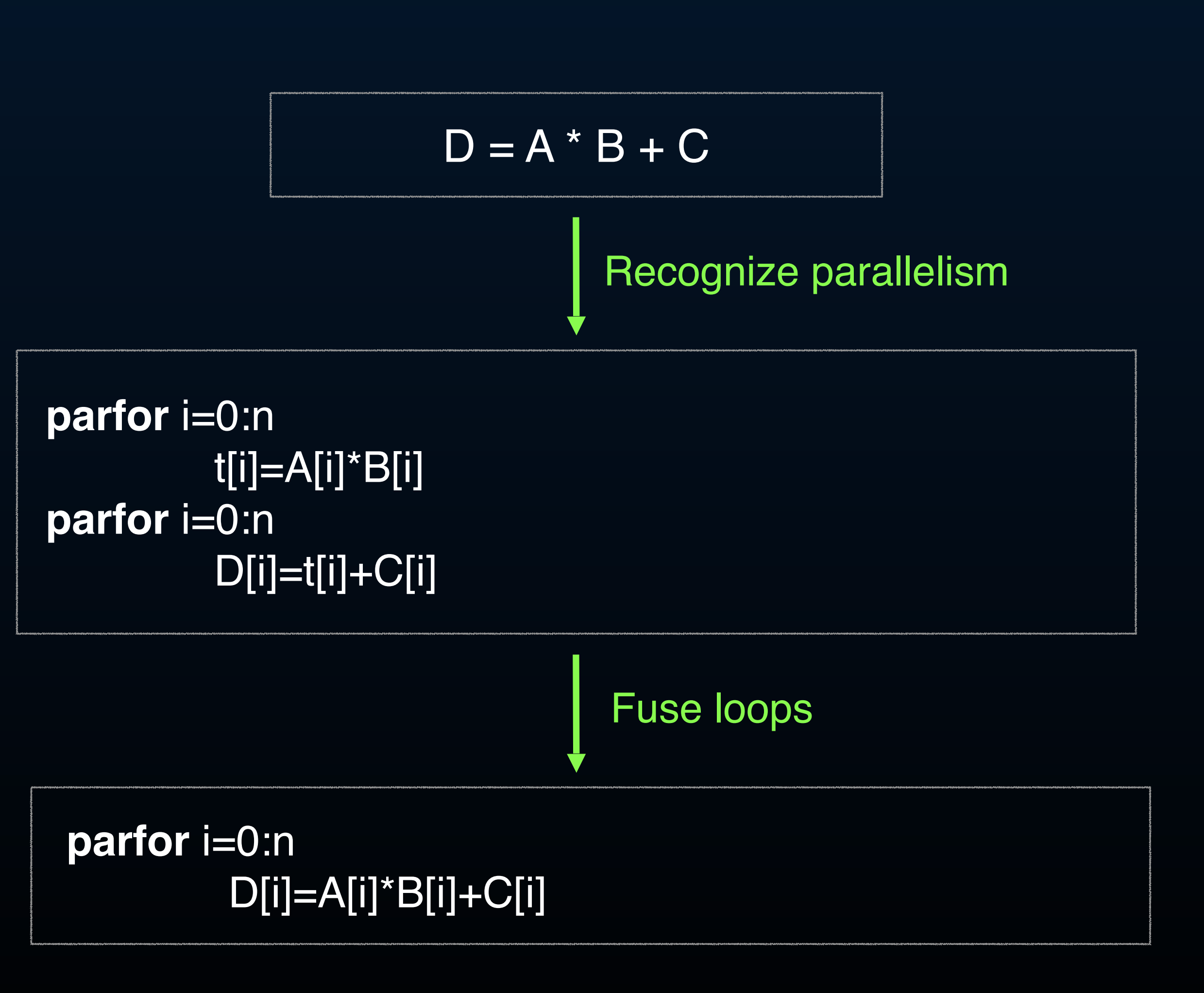

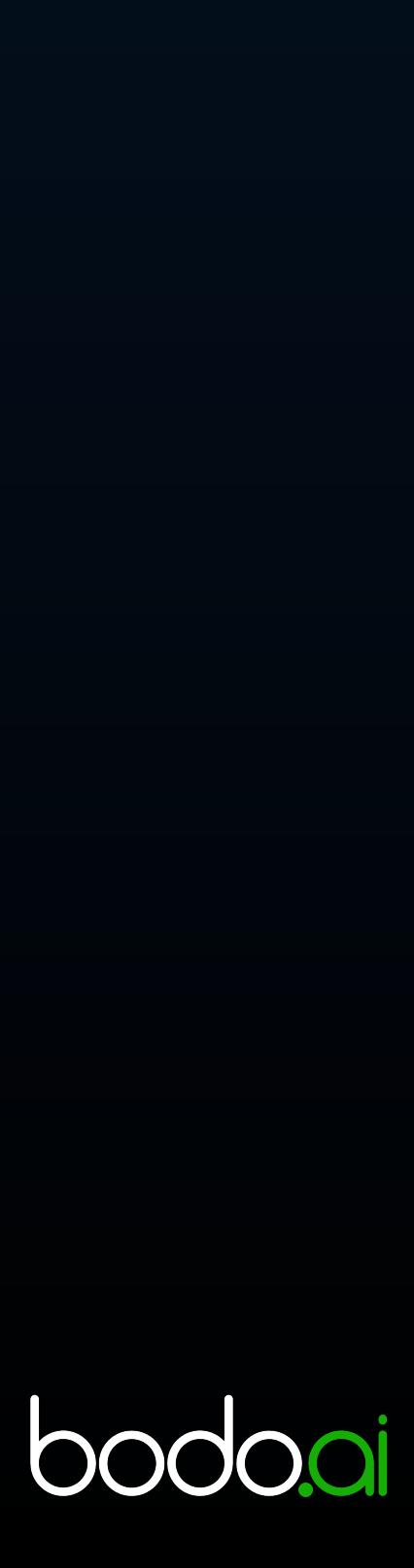

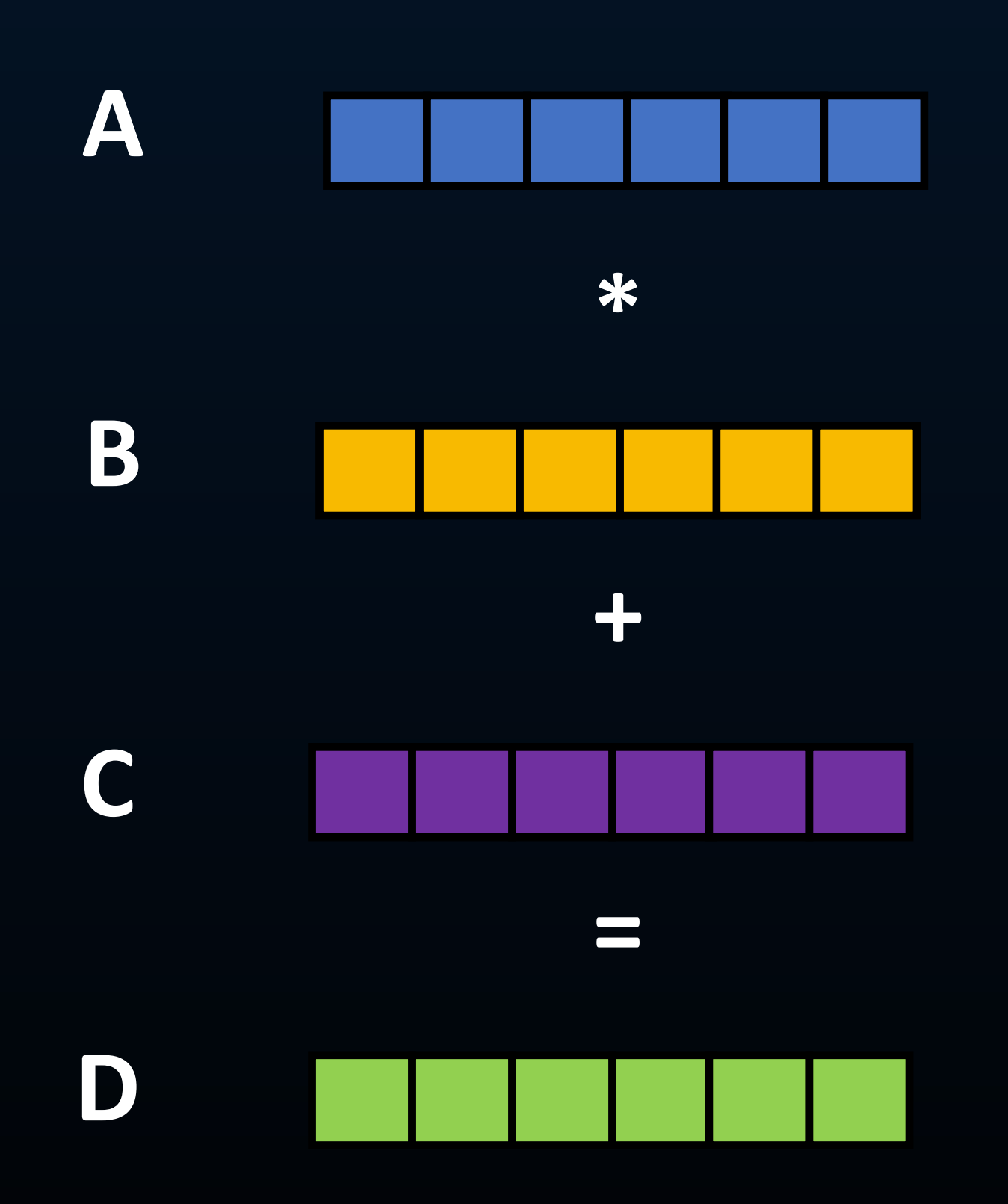

Anderson et al. "Parallelizing Julia with a Non-invasive DSL", *ECOOP'17*

## Transfer Function for Parfors

distribution =  $1D_{B}$ parArrays =  $\varnothing$ arrayAccesses = extractArrayAccesses(parfor.body) parforIndexVar = parfor.loopNests[0].index\_var

for arrayAccess in arrayAccesses: # array is accessed in parallel in parfor (e.g. A[i,j]) if parforIndexVar == arrayAccess.index\_var[0] parArrays = parArrays ∪ arrayAccess.array distribution=distribution  $\Lambda$  D<sub>a</sub>(arrayAccess.array) if parforIndexVar  $\in$  arrayAccess.index\_var[1:..] # make parfor replicated if parfor's last index variable is used # in accessing any lower dimension of array (e.g. A[j,i+2])  $distri$ bution = REP

 $D_{p}$ (parfor) = distribution for arr in parArrays:  $D_a(\text{arr}) =$  distribution

 $1D_B$ 2*DBC REP*

![](_page_21_Picture_7.jpeg)

### TPCxBB Q26 Benchmark

![](_page_22_Figure_1.jpeg)

![](_page_22_Picture_2.jpeg)

### Parallel Execution Models

![](_page_23_Figure_1.jpeg)

**Source**: Totoni et al. "A Case Against Tiny Tasks in Iterative Analytics", HotOS'17

![](_page_23_Picture_3.jpeg)

![](_page_23_Picture_4.jpeg)

## Bodo Limitation: type stability

![](_page_24_Picture_72.jpeg)

![](_page_24_Picture_3.jpeg)

## Iterative transform-based typing

Transform code to be handled by type inference

![](_page_25_Figure_2.jpeg)

bodooi

## Iterative typing

• Example: avoid dataframe schema change by avoiding inplace

• Possible if inplace method post-dominates definitions (very

- 
- common in practice)

```
@bodo.jit
def df_func():
  df = pd.read_parquet("example.pq")
   df.rename({"A": "A1"}, axis=1, inplace=True)
 df['A2"] = 1.1 return df[["A1", "A2", "B"]]
```
![](_page_26_Figure_6.jpeg)

![](_page_26_Picture_7.jpeg)

![](_page_26_Picture_8.jpeg)

### Dataframe Optimizations

- unused columns
- **Use special IR nodes when necessary**

• Normalize and break up dataframe operations to remove

A,B,C = ReadParquet(["A", "B", "C"]) df = init\_dataframe(("A", "B", "C"), (A, B, C)) df2 = init\_dataframe(("A1", "B", "C"), (df.A, df.B, df.C)) A2 = np.full(len(df2), 1.1) df3 = init\_dataframe(("A1", "B", "C", "A2"), (df2.A1, df2.B, df2.C, A2)) return init\_dataframe(("A1", "A2", "B"), (df3.A1, df3.B, df3.A2))

![](_page_27_Picture_8.jpeg)

```
@bodo.jit
def df_func():
  df = pd.read_parquet("example.pq")
  df2 = df.rename({}^{\prime\prime}A^{\prime\prime}: "A1"}, axis=1,
 inplace=False)
  df3 = df2 \cdot assign(A2=1.1)return df[["A1", "A2", "B"]]
```
### Dataframe Optimizations - continued

 $A,B,C = ReadParquet([[A'', 'B'', 'C'])$  $df = init\_dataframe((``A", "B", "C"), (A, B, C))$  $df2 = init\_dataframe($  $($ "A1", "B", " $C$ "),  $(df.A, df.B, df.C))$  $A2 = np$ . full(len(df2), 1.1)  $df3 = init\_dataframe((``A1", "B", "C", "A2"), (df2.A1, df2.B, ...)$ df2.C, A2)) return init\_dataframe(("A1", "A2", "B"), (df3.A1, df3.B, df3.A2))

 $A,B,C = ReadParquet(["A", "B", "C"])$  $df = init\_dataframe((``A", "B", "C"), (A, B, C))$  $df2 = init\_dataframe((``A1", "B", "C"), (A, B, C))$  $A2 = np.tull(len(df2), 1.1)$  $df3 = init\_dataframe((``A1", "B", "C", "A2"), (A, B, C, A2))$ return init\_dataframe(("A1", "A2", "B"), (A, B, A2))

 $A,B,C = ReadParquet(["A", "B", "C"])$  $A2 = np.tull(len(A), 1.1)$ return init\_dataframe(("A1", "A2", "B"), (A, B, A2))  $A,B = ReadParquet([[A'', "B''])$  $A2 = np.tull(len(A), 1.1)$ return init\_dataframe(("A1", "A2", "B"), (A, B, A2))

![](_page_28_Picture_5.jpeg)

### Distributed Transform

@bodo.jit def func(n):  $A = np.arange(n)$ return A, A.sum()

```
A = np.empty(n)
 parfor(i=0; i<n; i+=1):
 A[i] = is + i return A, s
```

```
rank = get_mpi_rank()
 n_pes = get_mpi_size()
 chunk_size = n/n_pes
A = np.empty(chunk_size)
 start = rank*chunk_size
end = (rank+1)^*chunk\_sizeparfor(i=start; i<end; i+=1):
 A[i] = is += i s = mpi_allreduce(s) 
 return A, s
```
![](_page_29_Picture_5.jpeg)

#### Iterative typing - constant signature

- Some values are required to be constants for typing • Force constant signature if necessary (specialized function
- version)

@bodo.jit def f(df, c): return df[c].sum()

 $f(df, "A")$ 

![](_page_30_Picture_6.jpeg)

![](_page_30_Picture_7.jpeg)

#### Iterative typing - constant inference

![](_page_31_Picture_5.jpeg)

Replace expressions with constants if necessary

@bodo.jit def f():  $df = pd.read\_parquet(...)$ return df.groupby(list(set(df.columns) - set(["A", "C"]))).sum()

> @bodo.jit def f(): df = pd.read\_parquet(...) return df.groupby(["B", "D"]).sum()

### Iterative typing - loop unrolling

 for c in ["A1", "A2", "A3"]:  $df[c] = df[c] + 1$ 

Loops over columns need to be unrolled for typing

![](_page_32_Figure_3.jpeg)

![](_page_32_Picture_4.jpeg)

## Filter Pushdown Optimization

- 
- Optimizations in general code are harder than SQL • Example: compiler transform for filter pushdown

```
@bodo.jit
def read_pq(filename, s, c):
  df = pd.read_parquet(filename)
  df = df[pd.to_datetime(df["time"]) >= pd.to_datetime(s) & 
 df['count''].astype(int) > c]
  ...
```
![](_page_33_Picture_4.jpeg)

![](_page_33_Picture_6.jpeg)

![](_page_33_Picture_7.jpeg)

## Pattern Matching Optimizations

- 
- Many common analytics code patterns can be optimized • Example: compare values of string array in place

["abc", "bc", "cd"]

```
 parfor(I=0; I<n; I++)
 If str_inplace_eq(A, I, "abc"):
   s + 1
```
![](_page_34_Picture_9.jpeg)

[0, 3, 5, 7] ["a", "b" "c", "a", "b", "c", "d"]

parfor(I=0; I<n; I++) If  $A[I] == "abc"$ :  $s + = 1$ 

```
Packed string array representation:
```
## Pattern Matching Optimizations

Fuse operations to avoid intermediate data

 $S2 = S.s$ tr.split $($ ",")  $S3 = S2$ .explode()

![](_page_35_Figure_3.jpeg)

![](_page_35_Picture_4.jpeg)

## Data Structure Optimization

Example: "str.split" creates many string and list objects:

Bodo changes data structures transparently:

![](_page_36_Picture_8.jpeg)

![](_page_36_Picture_9.jpeg)

![](_page_36_Picture_10.jpeg)

…

![](_page_36_Picture_4.jpeg)

## The "big data" approach

- Library with map/reduce APIs, distributed system backend
	- Driver/executor task scheduling
	- Complex, much slower than HPC, not scalable
- Distributed systems approach not fit for parallel computing
	- Heterogeneous components with unreliable network assumption is wrong

![](_page_37_Figure_6.jpeg)

![](_page_37_Picture_7.jpeg)

## Python vs. Spark/SQL

Exposes data partitions Lazy evaluation wrappers for SQL

df.apply(lambda r: 1 if r.A == "AA" else 0, axis=1) **www.water withColumn("B", F.when(sdf["A"] == "AA", 1).otherwise(0))** 

#### **Python Spark**

#### **SQL**

Simple imperative code for compute functions

#### Step-by-step code for data processing **Long declarative expression**

![](_page_38_Picture_101.jpeg)

![](_page_38_Picture_13.jpeg)

```
df3 = df1.merge(df2, …)
….
df5 = df4.groupby("A").min()
df6 = df5.sort_values(by="B")
```
**…**

## **Careers in Compilers**

![](_page_39_Picture_13.jpeg)

- Traditional low-level compiler opportunities (hardware enabling, optimization)
	- Hardware companies, DL startups
- New high-level compiler opportunities
	- Compiler-based products for data infrastructure, etc.
	- Configuration languages (e.g. Terraform)
	- SQL-like query optimization
	- Bodo!

## **Careers in Compilers**

• CMU DB Bodo seminar: [https://www.youtube.com/watch?](https://www.youtube.com/watch?v=DJ1sGQryoAc)

- Technical skills for Bodo platform development
	- Compilers, scripting languages
	- Parallel computing, computer architecture
	- Databases, data systems, analytics computing
	- Distributed systems
	- [v=DJ1sGQryoAc](https://www.youtube.com/watch?v=DJ1sGQryoAc)
	- Data Engineering Podcast: [https://](https://www.dataengineeringpodcast.com/bodo-parallel-data-processing-python-episode-223/) [processing-python-episode-223/](https://www.dataengineeringpodcast.com/bodo-parallel-data-processing-python-episode-223/)
- Non-technical skills
	- Understand target users, product, business model
	- Effective collaboration with technical and non-technical colleagues
	- CMU Swartz Entrepreneurship Bodo talk: [https://](https://www.youtube.com/watch?v=ofgRijReggw&t=701s) [www.youtube.com/watch?v=ofgRijReggw&t=701s](https://www.youtube.com/watch?v=ofgRijReggw&t=701s)

[www.dataengineeringpodcast.com/bodo-parallel-data-](https://www.dataengineeringpodcast.com/bodo-parallel-data-processing-python-episode-223/)

![](_page_40_Picture_17.jpeg)

### **Conclusion**

- Automatic parallelization compiler approach bridges simplicity-performance gap
- 

• Compiler-based parallelism superior to distributed systems approach (much simpler & faster)

![](_page_41_Picture_6.jpeg)

![](_page_42_Picture_1.jpeg)

### The "two-language" problem

#### **The Problem:**

- Python is dominant for data science, ML/AI
- SQL is a commonly used DSL for data processing
- Many data applications are a mix of the two languages

#### **Challenges:**

- Difficult to develop and deploy
- Lack of error-checking and optimizations
- Hard to scale end to end
- Developer skill mismatch

![](_page_43_Picture_12.jpeg)

#### **Our Solution: BodoSQL**

### BodoSQL: example

```
import pandas as pd
import bodo
import bodosql
```

```
@bodo.jit
def f(data_folder):
  df1 = pd.read_parquet(data_folder + "store_sales.pq")
  df2 = pd.read_parquet(data_folder + "item.pq")
  bc = bodosql.BodoSQLContext({"store_sales": df1, "item": df2})
  sale_items = bc.sql(
    "select * from store_sales join item on store_sales.ss_item_sk=item.i_item_sk"
  )
  count = sale_items.groupby("ss_customer_sk")["i_class_id"].agg(
    lambda x: (x == 1).sum()
  )
 return count
```

```
print(f("s3://my_bucket/my_data"))
```
![](_page_44_Picture_5.jpeg)

## BodoSQL: error checking example

```
import pandas as pd
import bodo
import bodosql
```

```
@bodo.jit
def f(data_folder):
  df1 = pd.read_parquet(data_folder + "store_sales.pq")
  df2 = pd.read_parquet(data_folder + "item.pq")
  bc = bodosql.BodoSQLContext({"store_sales": df1, "item": df2})
  sale_items = bc.sql(
    "select * from store_sales join item on store_sales.ss_item_sk=item.i_item_sk"
  )
  count = sale_items.groupby("ss_customer_si")["i_class_id"].agg(
    lambda x: (x == 1).sum()
  )
  return count
```
**# ERROR: Invalid Key [**"**ss\_customer\_si**"**] in DataFrame print(f("s3://my\_bucket/my\_data"))**

![](_page_45_Picture_5.jpeg)

![](_page_46_Figure_1.jpeg)

![](_page_46_Picture_3.jpeg)

![](_page_46_Picture_4.jpeg)

### BodoSQL: performance

#### TPC-H Query 10 Execution Time

![](_page_47_Picture_84.jpeg)

![](_page_47_Figure_3.jpeg)

![](_page_47_Picture_4.jpeg)

## Scalable I/O

```
@bodo.jit
def read_pq():
   df = pd.read_parquet('example.pq')
   ...
```

```
@bodo.jit
def read_csv():
   df = pd.read_csv('example.csv')
```
 **...**

```
@bodo.jit
def read_sql():
   df = pd.read_sql('select * from employees',
'snowflake://')
     ...
```
![](_page_48_Figure_5.jpeg)

![](_page_48_Picture_7.jpeg)

### Distributed Fetch from Snowflake

- Submitting one query per core can overwhelm data warehouses
- New distributed fetch connector of Snowflake can prepare data in Arrow format with a single query

![](_page_49_Figure_3.jpeg)

![](_page_49_Picture_4.jpeg)

bodooi

#### Efficient Parallel Join Rank 0 | Rank 1 | … Rank N-1 df1 chunk 0 df1 chunk 1 df chunk N-1 Bloom filter chunk 0 **Bloom filter** chunk 1 Bloom filter chunk N-1 Bloom Filter Construction **Global Bloom filter Global Bloom filter Global Bloom filter**

- Main bottleneck: shuffling data (even with MPI)
- Solution: use Bloom filters to reduce shuffle data (cost vs. saving tradeoff)
- Implementation efficiency is critical:
	- Cache-friendly & SIMD
	- Topology-aware union reductions
- Heuristics to set parameters, e.g. table cardinality (HyperLogLog)

![](_page_50_Picture_8.jpeg)

## The Case Against Broadcast Join

- Broadcast join is often used to avoid shuffle
- Our results: broadcast join is rarely faster
- Broadcast join is inherently non-scalable
	- Parallel work and memory increases with number of cores:
		- $W_p \sim p \times |T_l|$
		- $M_p$  ∼  $p$  ×  $|T_l|$
- Bloom filters are scalable

![](_page_51_Figure_10.jpeg)

![](_page_51_Picture_11.jpeg)

#### Broadcast Join (Spark)

### Efficient Parallel Sort

- Partition-based sorting: number of samples vs. load balance tradeoff
- Maximum load:  $N(1 + \epsilon)/p$
- Total samples: Θ(*p* log *N*/*ϵ*<sup>2</sup> )
- Gather/broadcast/all-to-all efficiency critical

![](_page_52_Figure_7.jpeg)

![](_page_52_Picture_10.jpeg)

#### TeraSort Results

## Bodo vs. Others using TPC-H

- "Speed" and "scale" claims without evidence, or overly simplistic benchmarks
- TPC-H benchmarks are standard, but not too complex
- Open-source translation into Python: <https://github.com/Bodo-inc/Bodo-examples/>

TPC-H Q18 : Large Value Customer Query

```
@bodo.jit
def q18(lineitem, orders, customer):
   gb1 = lineitem.groupby("L_ORDERKEY", as_index=False)["L_QUANTITY"].sum()
  fgb1 = gb1[gb1.L_QUANTITY > 300] jn1 = fgb1.merge(orders, left_on="L_ORDERKEY", right_on="O_ORDERKEY")
   jn2 = jn1.merge(customer, left_on="O_CUSTKEY", right_on="C_CUSTKEY")
  gb2 = jn2.groupby(
     ["C_NAME", "C_CUSTKEY", "O_ORDERKEY", "O_ORDERDATE", "O_TOTALPRICE"],
     as_index=False,
   )["L_QUANTITY"].sum()
   total = gb2.sort_values(
    ["O_TOTALPRICE", "O_ORDERDATE"], ascending=[False, True])
   print(total.head(100))
```
![](_page_53_Picture_11.jpeg)

```
select c_name, c_custkey, o_orderkey, o_orderdate,
   o_totalprice, sum(l_quantity)
from customer, orders, lineitem
where o_orderkey in (
  select I_orderkey from lineitem group by I_orderkey
     having sum(\text{L}quantity) > 300
\left( \begin{array}{c} \end{array} \right) and c_custkey = o_custkey and o_orderkey = l_orderkey
group by c_name, c_custkey, o_orderkey,
   o_orderdate, o_totalprice
order by o_totalprice desc, o_orderdate
limit 100
```
## Bodo vs. Spark (TPC-H)

- 
- 

![](_page_54_Figure_3.jpeg)

• TPC-H SF1000 (~1 TB) on 16 c5n.18xlarge AWS (576 physical cores, 3 TB memory), EFA

• Bodo 23x faster than Spark on average (up to 65x), ~90% infrastructure cost saving

![](_page_54_Picture_6.jpeg)

## Bodo vs. Dask (TPC-H)

![](_page_55_Picture_5.jpeg)

- Dask couldn't load 1 TB dataset, switched to 100 GB dataset
- Bodo is 150x faster Dask on average (up to 500x, excluding Dask failure)

![](_page_55_Figure_3.jpeg)

## Bodo vs. Ray/Modin (TPC-H)

- Ray/Modin ran out of memory for any dataset >10 GB
- Ray was originally built for reinforcement learning, data engineering support not ready yet
- Task scheduling systems like Dask & Ray can achieve at most Spark performance

![](_page_56_Picture_5.jpeg)

## **Resilience in Data Analytics**

- Finish computation ASAP in presence of failures
- Distributed system "continuous availability" not necessary
- Analytics applications are HPC problems (same techniques apply)
- •Sources of random failure:
	- •Software: e.g Spark/JVM errors
	- Hardware: e.g failing power supply

![](_page_57_Picture_8.jpeg)

- RDD/DataFrame lineage used to recompute lost idempotent tasks
- Issues:
	- Communication dependencies across processors
	- Driver ends up restarting the whole computation
	- Manual RDD checkpointing necessary (cache/persist calls)

### **Resilience in Spark**

#### **Spark's resilience model is actually a checkpoint/restart model!**

![](_page_58_Picture_10.jpeg)

![](_page_58_Figure_7.jpeg)

- 
- 
- •Easy to integrate with middleware like Kubernetes
- No need to worry about failures in practice
	- •E.g. 32-node cluster MTBF is much longer than 2 hour jobs

Bodo approach provides high resilience while reducing complexity

•Bare metal execution & SPMD avoids software failures • Faster execution -> runtime much lower than cluster MTBF

![](_page_59_Picture_8.jpeg)

#### **Resilience in Bodo**